Документ подписан прос<u>той электронной подписью</u><br>Информация о владовосхдарственное аккредитованное не<mark>коммерческое частное образовательное</mark> **учреждение высшего образования «Академия маркетинга и социально-информационных технологий – ИМСИТ» (г. Краснодар)** 4237c7ccb9b9e111bbaf1f4fcda9201d015c4dbaa12**\$#AH7\QX\BQAkaдемия ИМСИТ)** Информация о владельце: ФИО: Агабекян Раиса Левоновна Должность: ректор Дата подписания: 11.03.2024 16:11:32 Уникальный программный ключ:

УТВЕРЖДАЮ

Проректор по учебной работе, доцент

\_\_\_\_\_\_\_\_\_\_\_\_\_\_Н.И. Севрюгина

25.12.2023

## **Б1.О.33**

# **Интеллектуальные системы и технологии**

# рабочая программа дисциплины (модуля)

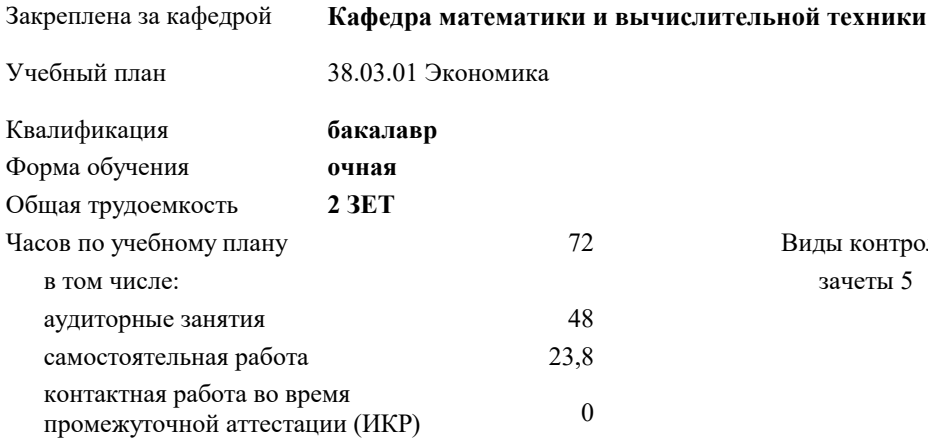

зачеты 5 Виды контроля в семестрах:

#### **Распределение часов дисциплины по семестрам**

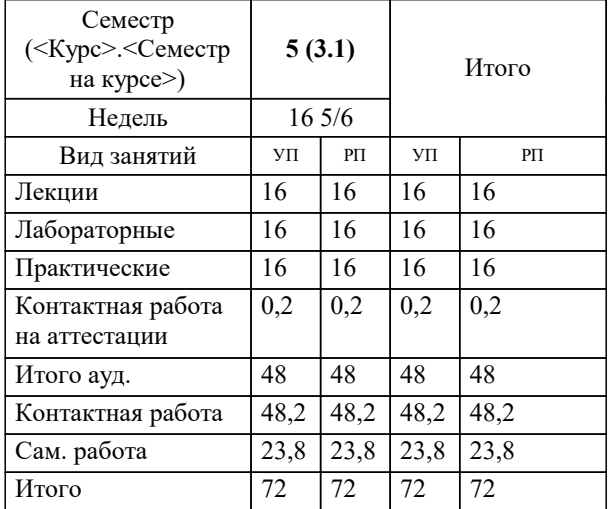

Программу составил(и): *ктн, доцент, Сорокина В.В.*

Рецензент(ы): *дтн, профессор, Видовский Л.А.;директор АО Юг-Система Плюс"", Глебов О.В.*

**Интеллектуальные системы и технологии** Рабочая программа дисциплины

разработана в соответствии с ФГОС ВО:

Федеральный государственный образовательный стандарт высшего образования - бакалавриат по направлению подготовки 38.03.01 Экономика (приказ Минобрнауки России от 12.08.2020 г. № 954)

38.03.01 Экономика составлена на основании учебного плана:

утвержденного учёным советом вуза от 25.12.2023 протокол № 4.

**Кафедра математики и вычислительной техники** Рабочая программа одобрена на заседании кафедры

Протокол от 11.12.2023 г. № 5

Зав. кафедрой Исикова Наталья Павловна

Согласовано с представителями работодателей на заседании НМС, протокол № 4 от 25.12.2023.

Председатель НМС проф. Павелко Н.Н.

#### 1. ЦЕЛИ ОСВОЕНИЯ ДИСЦИПЛИНЫ (МОДУЛЯ)

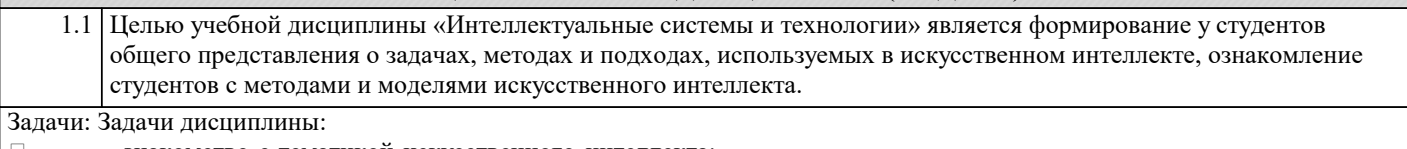

- $\Box$ знакомство с тематикой искусственного интеллекта;
- $\Box$ знакомство с методологиями, применяемыми интеллектуальными системами в задачах поиска;
- $\Box$ ознакомление с технологиями машинного зрения;
- $\overline{\square}$ изучение использования интеллектуальных систем в задачах распознавания образов;
- $\Box$ знакомство с основными принципами построения экспертных систем и систем, основанных на знаниях;
- $\Box$ знакомство с подходами к представлению знаний в интеллектуальных системах;  $\Box$ 
	- ознакомление с методами разбора и понимания естественного языка, а также машинного перевода.

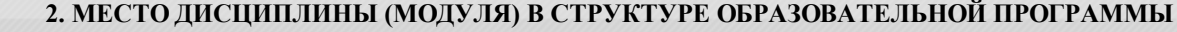

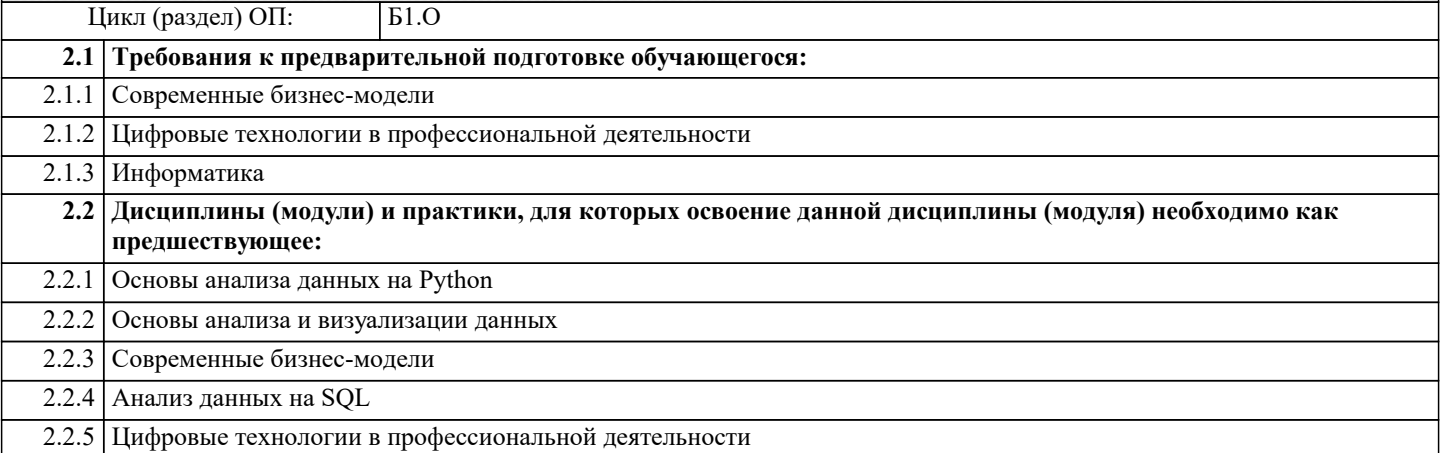

#### 3. ФОРМИРУЕМЫЕ КОМПЕТЕНЦИИ, ИНДИКАТОРЫ ИХ ДОСТИЖЕНИЯ и планируемые результаты обучения

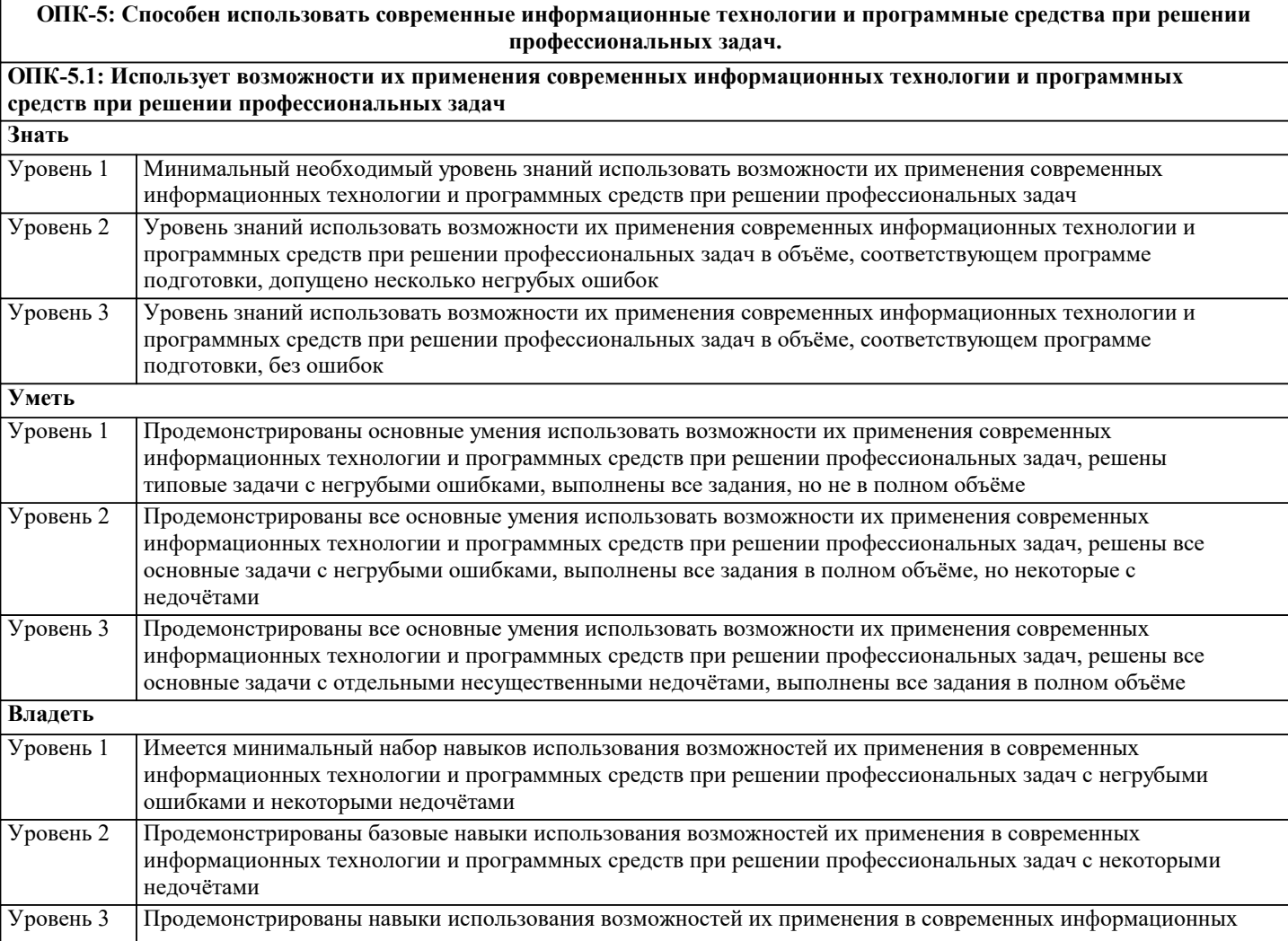

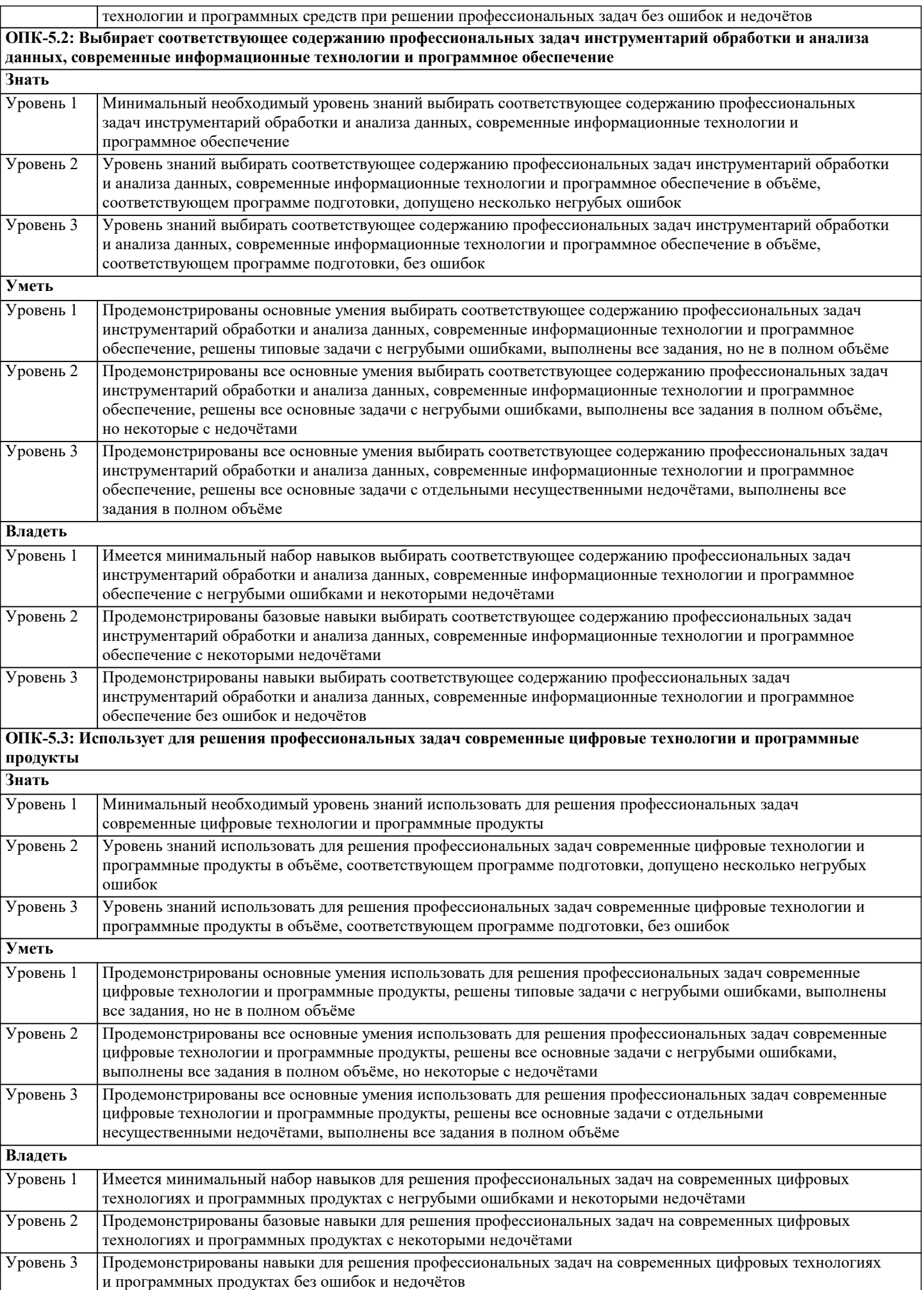

#### решения задач профессиональной деятельности. ОПК-6.1: Понимает принципы работы современных информационных и цифровых технологий профессиональной деятельности  $\overline{3}$ нать Уровень 1 Минимальный необходимый уровень знаний принципов работы современных информационных и цифровых технологий профессиональной деятельности Уровень 2 Уровень знаний принципов работы современных информационных и цифровых технологий профессиональной деятельности в объёме, соответствующем программе подготовки, допущено несколько негрубых ошибок Уровень 3 Уровень знаний принципов работы современных информационных и цифровых технологий профессиональной деятельности в объёме, соответствующем программе подготовки, без ошибок  $\overline{\mathbf{y}_{\text{MFTL}}}$ Уровень 1 Продемонстрированы основные умения понимать принципы работы современных информационных и цифровых технологий профессиональной деятельности, решены типовые задачи с негрубыми ошибками, выполнены все задания, но не в полном объёме Уровень 2 Продемонстрированы все основные умения понимать принципы работы современных информационных и цифровых технологий профессиональной деятельности, решены все основные задачи с негрубыми ошибками, выполнены все задания в полном объёме, но некоторые с недочётами Уровень 3 Продемонстрированы все основные умения понимать принципы работы современных информационных и цифровых технологий профессиональной деятельности, решены все основные задачи с отдельными несущественными недочётами, выполнены все задания в полном объёме Владеть Уровень 1 Имеется минимальный набор навыков понимать принципы работы современных информационных и цифровых технологий профессиональной деятельности с негрубыми ошибками и некоторыми недочётами Уровень 2 Продемонстрированы базовые навыки понимать принципы работы современных информационных и цифровых технологий профессиональной деятельности с некоторыми недочётами Уровень 3 Продемонстрированы навыки понимать принципы работы современных информационных и цифровых технологий профессиональной деятельности без ошибок и недочётов ОПК-6.2: Применяет современные технологий цифровой экономики для решения задач профессиональной леятельности Знать Уровень 1 Минимальный необходимый уровень знаний применять современные технологий цифровой экономики для решения задач профессиональной деятельности Уровень 2 Уровень знаний применять современные технологий цифровой экономики для решения задач профессиональной деятельности в объёме, соответствующем программе подготовки, допущено несколько негрубых ошибок Уровень 3 Уровень знаний применять современные технологий цифровой экономики для решения задач профессиональной деятельности в объёме, соответствующем программе подготовки, без ошибок Уметь Уровень 1 Продемонстрированы основные умения применять современные технологии цифровой экономики для решения задач профессиональной деятельности, решены типовые задачи с негрубыми ошибками, выполнены все задания, но не в полном объёме Уровень 2 Продемонстрированы все основные умения применять современные технологии цифровой экономики для решения задач профессиональной деятельности, решены все основные задачи с негрубыми ошибками, выполнены все задания в полном объёме, но некоторые с недочётами Уровень 3 Продемонстрированы все основные умения применять современные технологии цифровой экономики для решения задач профессиональной деятельности, решены все основные задачи с отдельными несущественными недочётами, выполнены все задания в полном объёме Влалеть Уровень 1 Имеется минимальный набор навыков применять современные технологий цифровой экономики для решения задач профессиональной деятельности с негрубыми ошибками и некоторыми недочётами Уровень 2 Продемонстрированы базовые навыки применять современные технологий цифровой экономики для решения задач профессиональной деятельности с некоторыми недочётами Уровень 3 Продемонстрированы навыки применять современные технологий цифровой экономики для решения задач профессиональной деятельности без ошибок и недочётов ОПК-6.3: Использует современные информационные технологии для решения задач профессиональной деятельности Знать Уровень 1 Минимальный необходимый уровень знаний использовать современные информационные технологии для решения задач профессиональной деятельности

ОПК-6: Способен понимать принципы работы современных информационных технологий и использовать их для

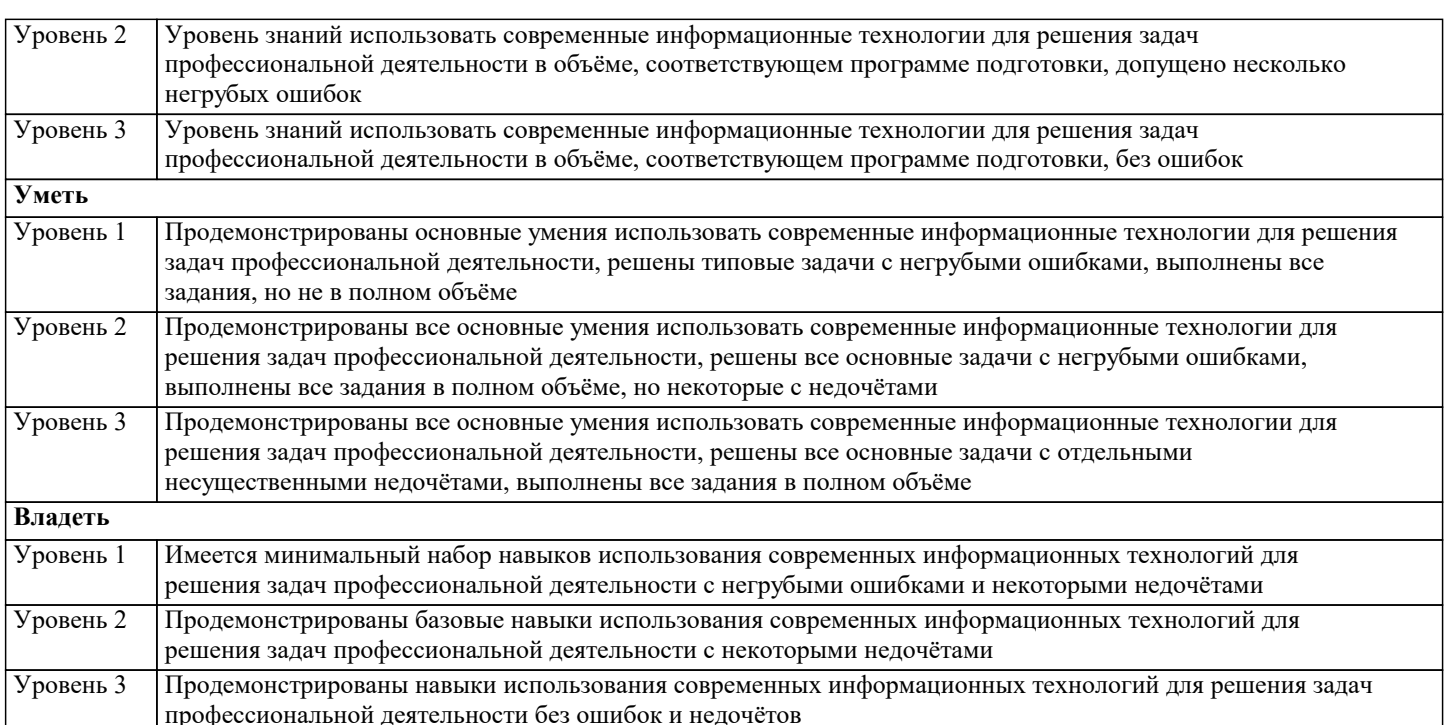

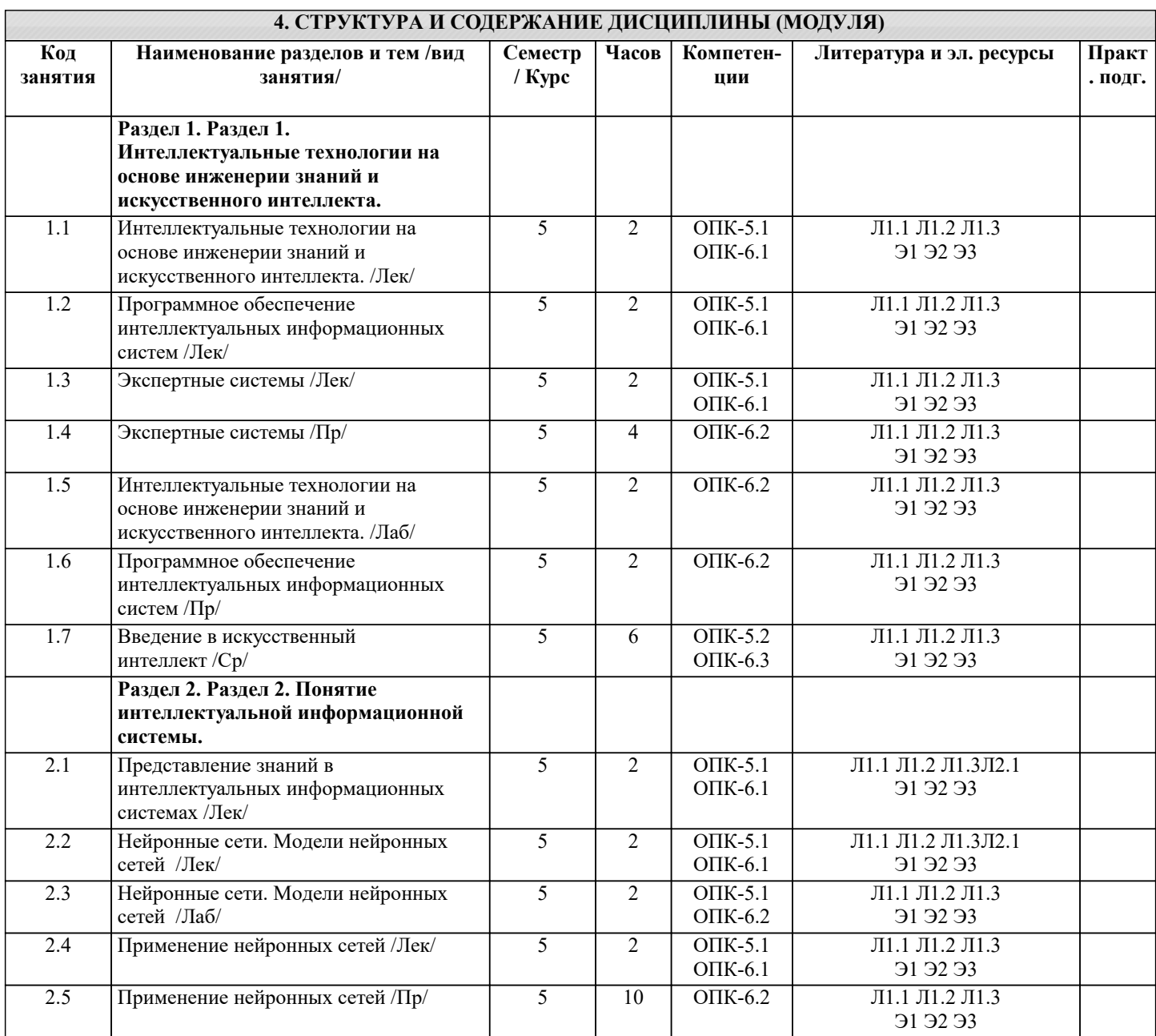

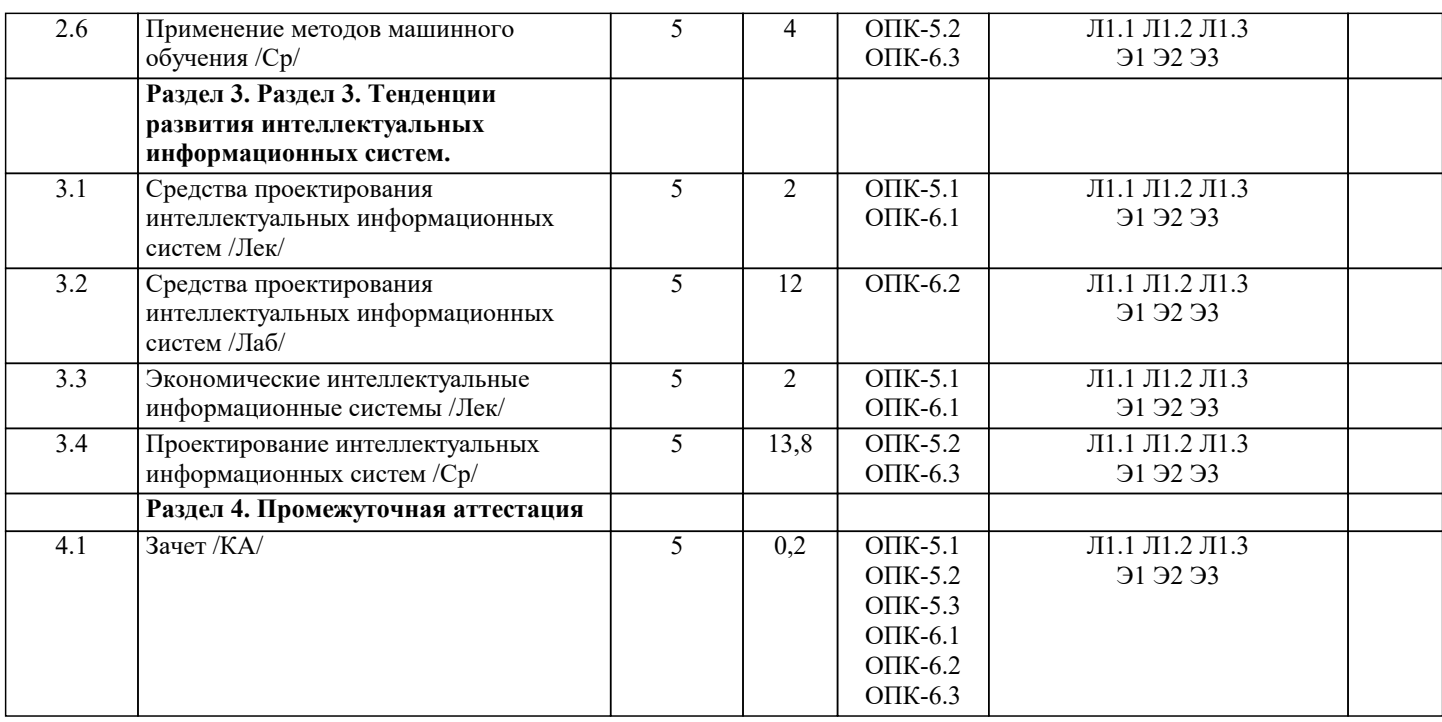

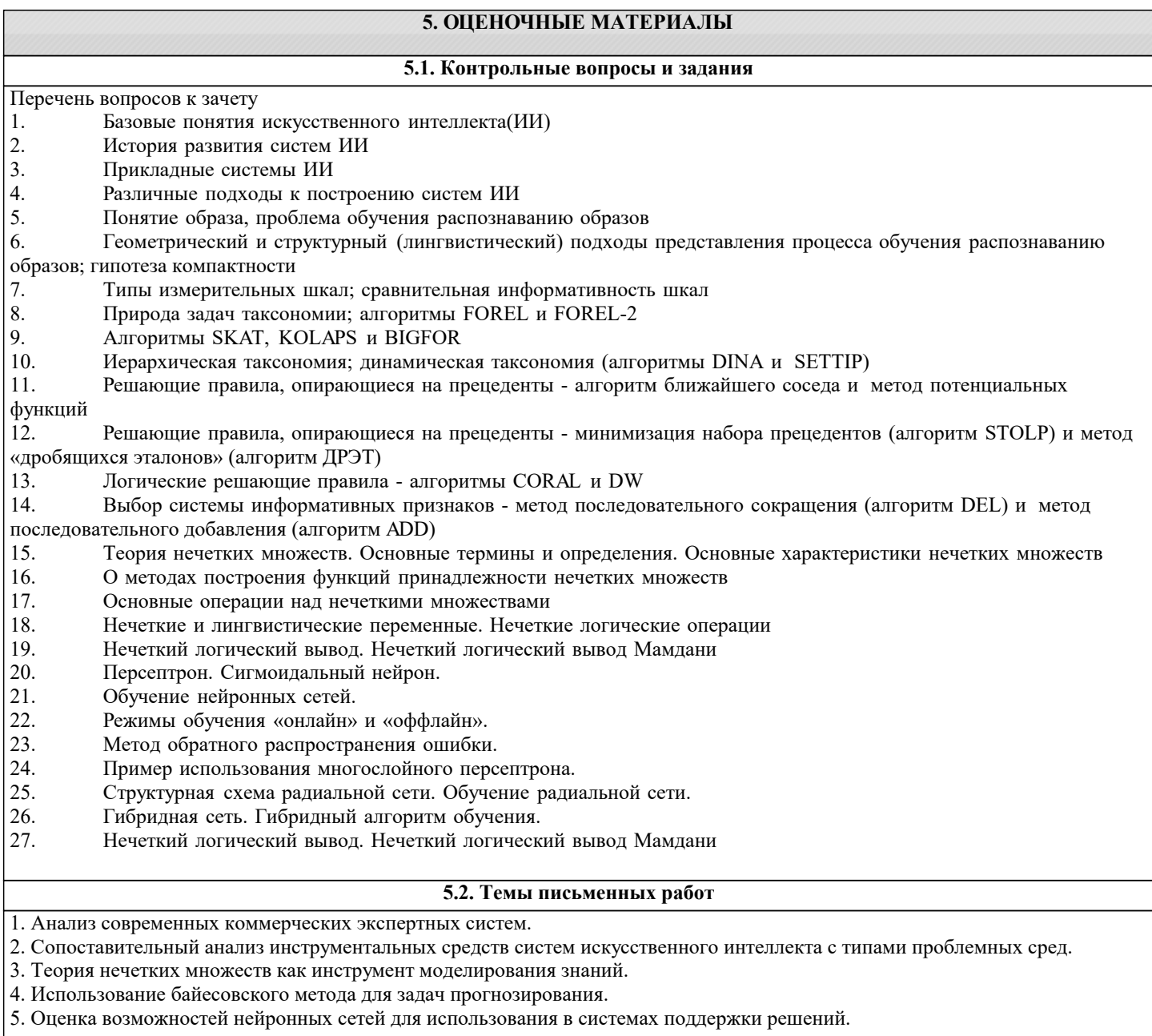

6. Исследование возможностей генетических алгоритмов.

7. Анализ дедуктивных и индуктивных методов поиска решений.

8. Обоснование и прогнозирование решений на основе имитационного моделирования в интеллектуальных системах.

9. Нечеткие Сети Петри как инструмент моделирования сложных производственных систем.

10. Основы нечеткой логики и возможности ее применения в системах управления производством.

11. Прогнозирование продаж в автоматизированной информационной системе маркетинга.

12. Фреймовая модель представления знаний в ЭС внутреннего аудита в организации.

13. Информационная система поддержки решений в финансовом анализе.

14. Принципы построения ЭС для оценки инвестиционных проектов.

15. Анализ банковских информационных систем.

16. Современные инструментальные средства проектирования информационных систем.

17. Разработка подсистемы оценки эффективности инвестиционных проектов в автоматизированной интеллектуальной

системе управления предприятием.

18. Инструментарий создания информационной системы с Web-интерфейсом.

19. Интеллектуальный анализ данных при управлении маркетингом в торгово-производственной фирме.

20. Интеллектуальный анализ данных при мониторинге технологического процесса в информационной системе управления производством.

21. Концепция автоматизированной интеллектуальной системы анализа фондового рынка.

22. Методы анализа финансовых инструментов и прогнозирования с использованием нейронных сетей.

23. Система управления инвестиционным портфелем на основе генерации и анализа гипотез с использованием Байесовского подхода.

24. Автоматизированная система документооборота предприятии/организации.

25. Разработка интеллектуальной технологии Интернет-маркетинга.

26. Разработка мультиагентных технологий в интеллектуальной информационной системе.

27. Риск-анализ инвестиционного портфеля на основе нечеткой логики.

28. Сценарный анализ рисков при управлении предприятием на базе имитационного моделирования процессов.

29. Новая информационная технология решения задач управления в информационных системах.

30. Проблемы интерпретации. Интеллектуализация компьютера.

#### 5.3. Фонд оценочных средств

1. Аналоговая модель

не выглядит как реальная система, но повторяет ее поведение.

воспроизводит простой «снимок» (или «слепок») ситуации.

используются для оценки сценариев, которые меняются во времени.

наименее абстрактная модель - является физической копией системы, обычно в отличном от оригинала масштабе

2. Фактически инженерия знаний:

обеспечить создание единых инструментальных (языковых) средств, успешно и эффективно реализующих методы доступа к информации и обработки ее, типичные и для искусственного интеллекта и для технологии баз данных, и не зависящие от того, где эта информация размещается.

методология ЭС, которая охватывает методы добычи, анализа и выражения в правилах знаний экспертов. обеспечить ряд средств, представленных в основном в технологии баз данных, но приспособленных к требованиям СУБЗ совокупность моделей, методов и технических приемов, нацеленных на создание систем, которые предназначены для решения проблем с использованием знаний.

3. Системы интерпретации:

включают прогнозирование поголы, лемографические предсказания, экономическое прогнозирование, опенки урожайности, а также военное, маркетинговое и финансовое прогнозирование

выявляют описания ситуации из наблюлений.

специализируются на задачах планирования, например, такой как автоматическое программирование. сравнивают наблюдения поведения системы со стандартами, которые представляются определяющими для достижения нели.

4. Линамическая математическая молель:

упрощенное представление или абстракция действительности.

используются для оценки сценариев, которые меняются во времени.

наименее абстрактная модель — является физической копией системы, обычно в отличном от оригинала масштабе воспроизводит простой «снимок» (или «слепок») ситуации.

5. Системы предсказания:

сравнивают наблюдения поведения системы со стандартами, которые представляются определяющими для достижения нели

включают прогнозирование погоды, демографические предсказания, экономическое прогнозирование, оценки урожайности, а также военное, маркетинговое и финансовое прогнозирование.

специализируются на задачах планирования, например, такой как автоматическое программирование. выявляют описания ситуации из наблюдений.

6. Основные категории моделей для различных ситуаций принятия решений:

Имитационное моделирование

Визуальное моделирование и имитация

Оптимизация с использованием математического программирования

Эвристическое программирование

все перечисленное

Решения с несколькими альтернативами

7. Интеллектуальный анализ данных или Data Mining: информация, которая организована и проанализирована с целью сделать ее понятной и применимой для решения задачи или принятия решений.

оперативная обработка транзакций

термин, используемый для описания открытия знаний в базах данных, выделения знаний, изыскания данных, исследования данных, обработки образцов данных, очистки и сбора данных; здесь же подразумевается сопутствующее ПО. оперативная обработка транзакций

8. Статическая математическая модель:

упрощенное представление или абстракция действительности.

используются для оценки сценариев, которые меняются во времени.

наименее абстрактная модель — является физической копией системы, обычно в отличном от оригинала масштабе. воспроизводит простой «снимок» (или «слепок») ситуации.

9. Модельный процессор обычно реализует следующие действия:

подтверждение и интерпретация инструкций моделирования, поступающих от диалогового компонента системы и проведение их в систему управления моделями

интеграция модели, т.е. совмещение операций нескольких моделей, когда это необходимо все перечисленные

исполнение модели, т.е. процесс управления текущим прогоном или реализацией модели

10. Инженерия знаний представляет собой:

совокупность моделей, методов и технических приемов, нацеленных на создание систем, которые предназначены для решения проблем с использованием знаний.

обеспечить создание единых инструментальных (языковых) средств, успешно и эффективно реализующих методы доступа к информации и обработки ее, типичные и для искусственного интеллекта и для технологии баз данных, и не зависящие от того, где эта информация размещается.

обеспечить ряд средств, представленных в основном в технологии баз данных, но приспособленных к требованиям СУБЗ методология ЭС, которая охватывает методы добычи, анализа и выражения в правилах знаний экспертов.

11. База знаний:

обширное, специфическое знание для решения задачи, извлеченное из обучения, чтения и опыта.

знания, необходимые для понимания, формулирования и решения задач.

система, которая использует человеческие знания, встраиваемые в компьютер, для решения задач, которые обычно требуют человеческой экспертизы.

минимальные структуры информации, не¬обходимые для представления класса объектов, явлений или процессов

12. Цель интеграции для разработчиков интеллектуальных систем:

обеспечить создание единых инструментальных (языковых) средств, успешно и эффективно реализующих методы доступа к информации и обработки ее, типичные и для искусственного интеллекта и для технологии баз данных, и не зависящие от того, где эта информация размещается.

обеспечить ряд средств, представленных в основном в технологии баз данных, но приспособленных к требованиям СУБЗ. совокупность моделей, методов и технических приемов, нацеленных на создание систем, которые предназначены для решения проблем с использованием знаний

методология ЭС, которая охватывает методы добычи, анализа и выражения в правилах знаний экспертов.

13. Физическая молель -

используются для оценки сценариев, которые меняются во времени.

упрощенное представление или абстракция действительности

воспроизводит простой «снимок» (или «слепок») ситуации.

наименее абстрактная модель — является физической копией системы, обычно в отличном от оригинала масштабе.

14. Модель -

воспроизводит простой «снимок» (или «слепок») ситуации.

упрощенное представление или абстракция действительности.

используются для оценки сценариев, которые меняются во времени.

наименее абстрактная модель — является физической копией системы, обычно в отличном от оригинала масштабе

15. Цель интеграции для администраторов БЗ:

обеспечить создание единых инструментальных (языковых) средств, успешно и эффективно реализующих методы доступа к информации и обработки ее, типичные и для искусственного интеллекта и для технологии баз данных, и не зависящие от

того, где эта информация размещается. обеспечить ряд средств, представленных в основном в технологии баз данных, но приспособленных к требованиям СУБЗ. совокупность моделей, методов и технических приемов, нацеленных на создание систем, которые предназначены для решения проблем с использованием знаний методология ЭС, которая охватывает методы добычи, анализа и выражения в правилах знаний экспертов. 16. OLAP — Online Analytical Processing: оперативная аналитическая обработка оперативная обработка транзакций термин, используемый для описания открытия знаний в базах данных, выделения знаний, изыскания данных, исследования данных, обработки образцов данных, очистки и сбора данных; здесь же подразумевается сопутствующее ПО информация, которая организована и проанализирована с целью сделать ее понятной и применимой для решения задачи или принятия решений. 17. Системы диагностики: выявляют описания ситуации из наблюдений. включают диагностику в медицине, электронике, механике и программном обеспечении. сравнивают наблюдения поведения системы со стандартами, которые представляются определяющими для достижения нели специализируются на задачах планирования, например, такой как автоматическое программирование. 18. Экспертиза: минимальные структуры информации, необходимые для представления класса объектов, явлений или процессов обширное, специфическое знание для решения задачи, извлеченное из обучения, чтения и опыта. знания, необходимые для понимания, формулирования и решения задач. система, которая использует человеческие знания, встраиваемые в компьютер, для решения задач, которые обычно требуют человеческой экспертизы. 19. Экспертная система: минимальные структуры информации, необходимые для представления класса объектов, явлений или процессов обширное, специфическое знание для решения залачи, извлеченное из обучения, чтения и опыта. знания, необходимые для понимания, формулирования и решения задач. система, которая использует человеческие знания, встраиваемые в компьютер, для решения задач, которые обычно требуют человеческой экспертизы. 5.4. Перечень видов оценочных средств Перечень типов, видов контроля и основных оценочных средств, реализуемых для оценки достижений студентов в рамках освоения образовательной программы 1. Типы контроля, реализуемые для оценки достижений в рамках освоения учебных дисциплин образовательной программы: Пропедевтический контроль; Текущий контроль; Рубежный контроль; Промежуточный контроль. На этапе текущего и рубежного контроля преимущественно оценивается степень сформированности компетенций на базовом уровне. На этапе промежуточного контроля оценивается степень сформированности компетенций на повышенном уровне. 2. Вилы контроля и основные опеночные средства Виды контроля и оценочные средства являются инструментом доказательства сформированности компетенций Под оценочными средствами понимаются различные подвиды контроля, которые включают в себя конкретные контрольные задания и описание процедур их применения. Наиболее валидная процедура оценивания предполагает сочетание количественных и качественных методик. К основным видам контроля относятся: • устный опрос  $(YO)$ , • письменные работы (ПР), • контроль с помощью технических средств и информационных систем (информационно-технические средства оценки - ИТСО); • инновационные оценочные средства (ИОС); • комплексные многофункциональные интегративные виды (КМИВ) В рамках данной образовательной программы используются следующие виды контроля и оценочных средств:

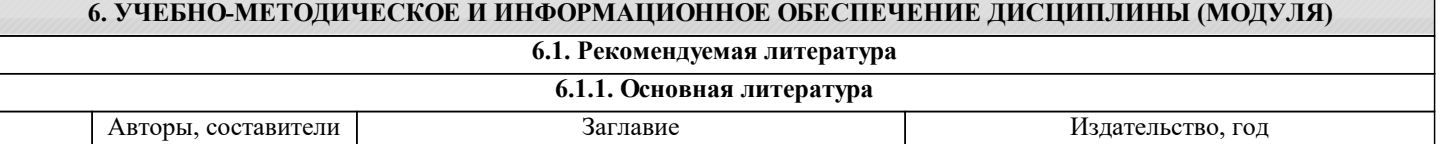

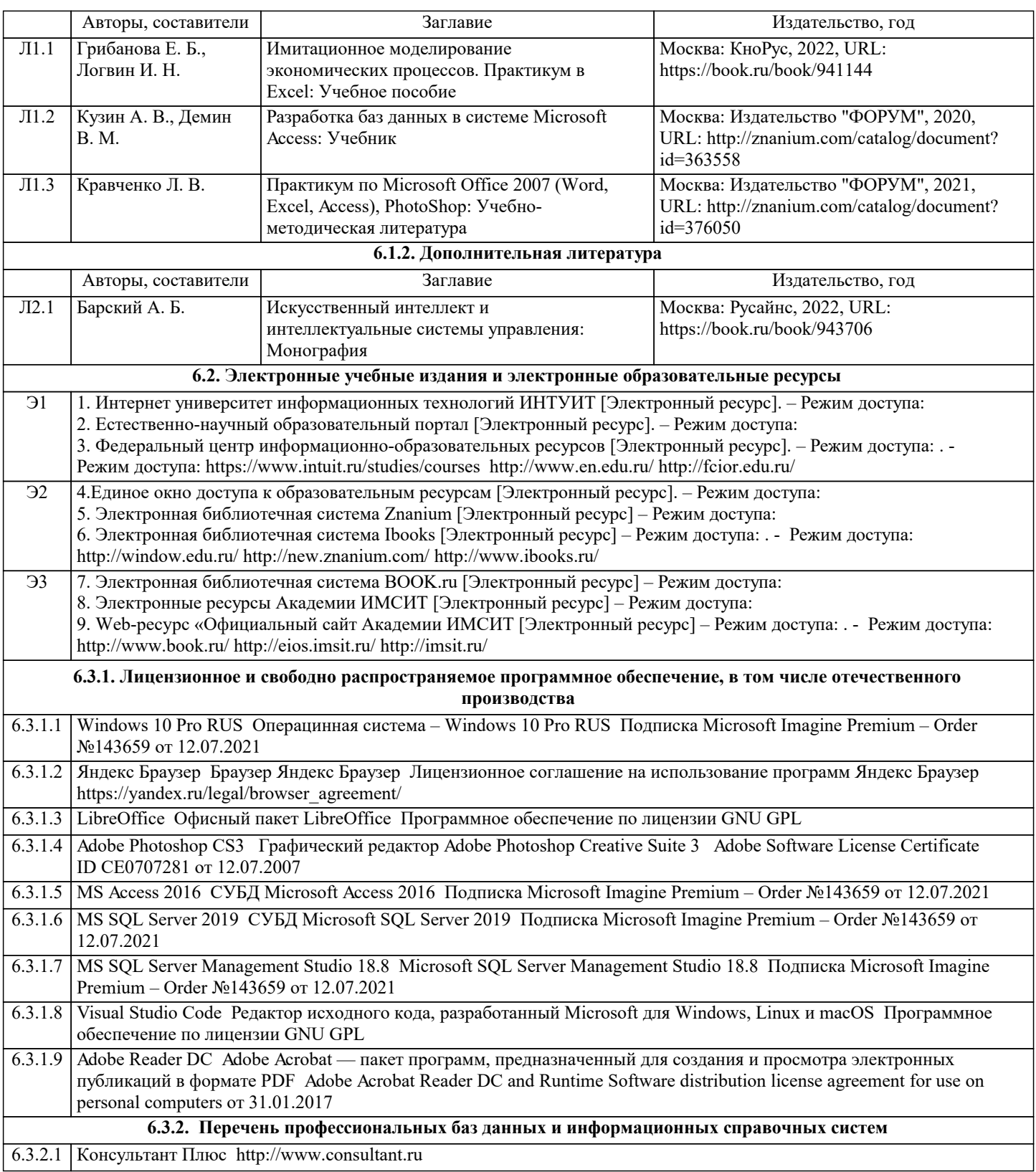

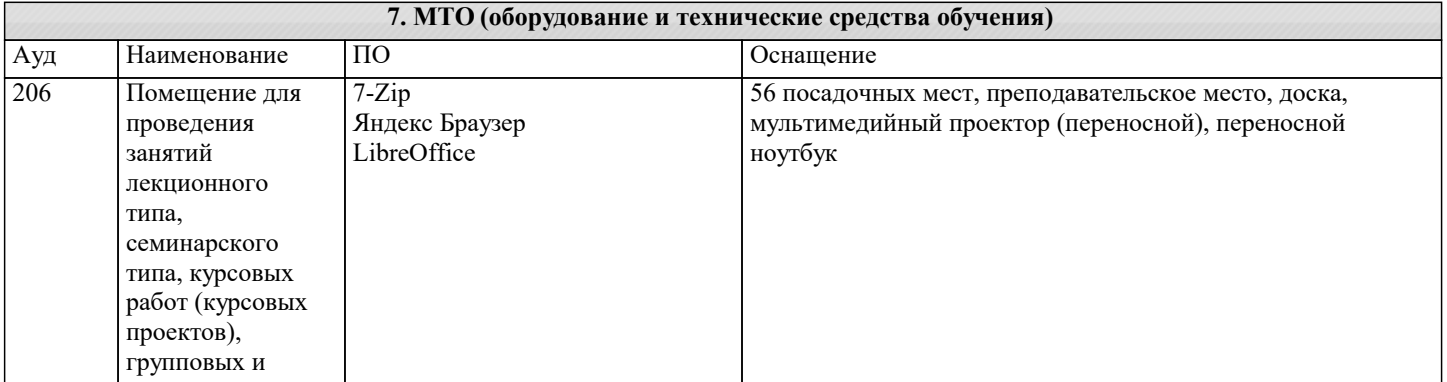

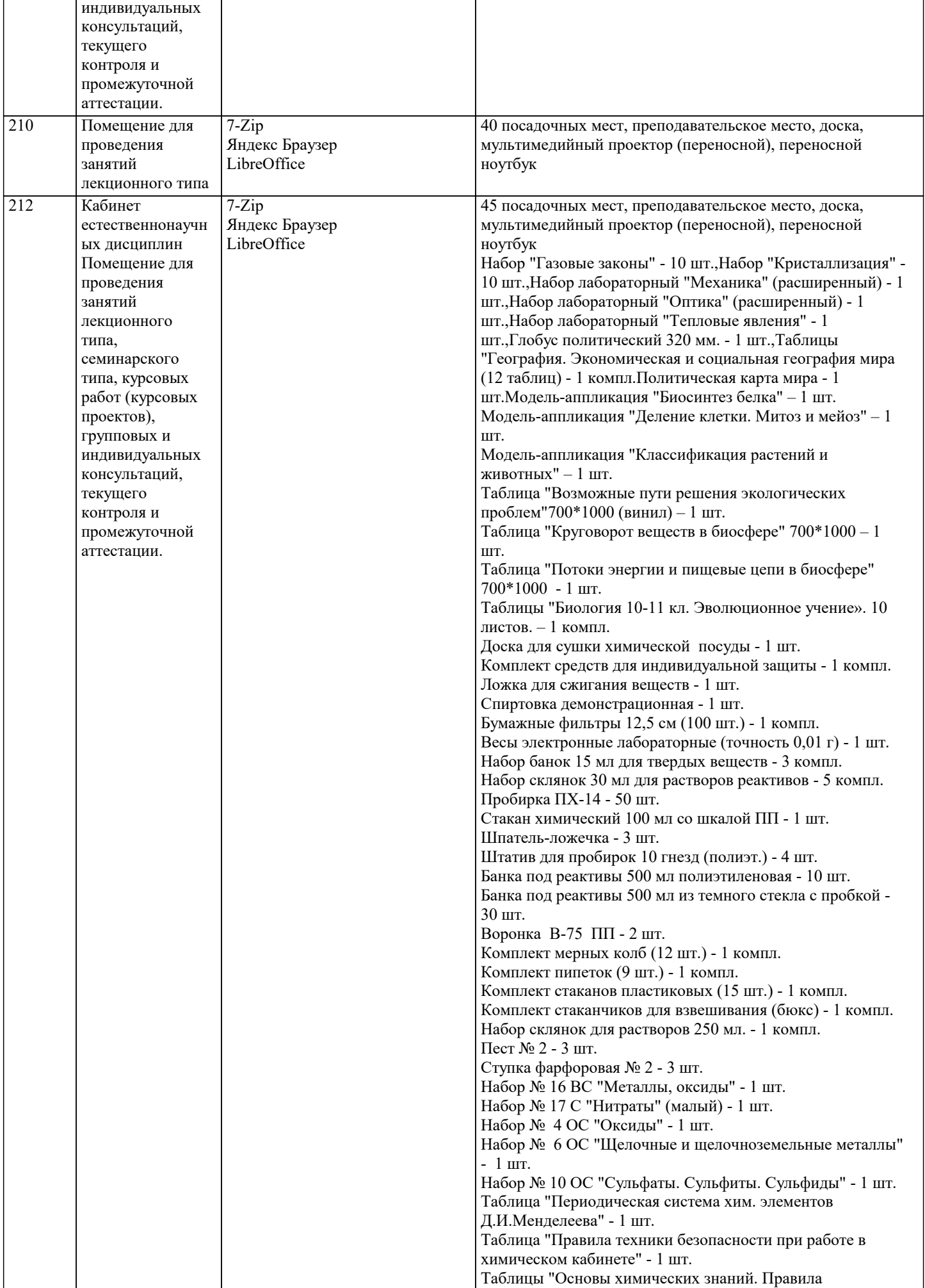

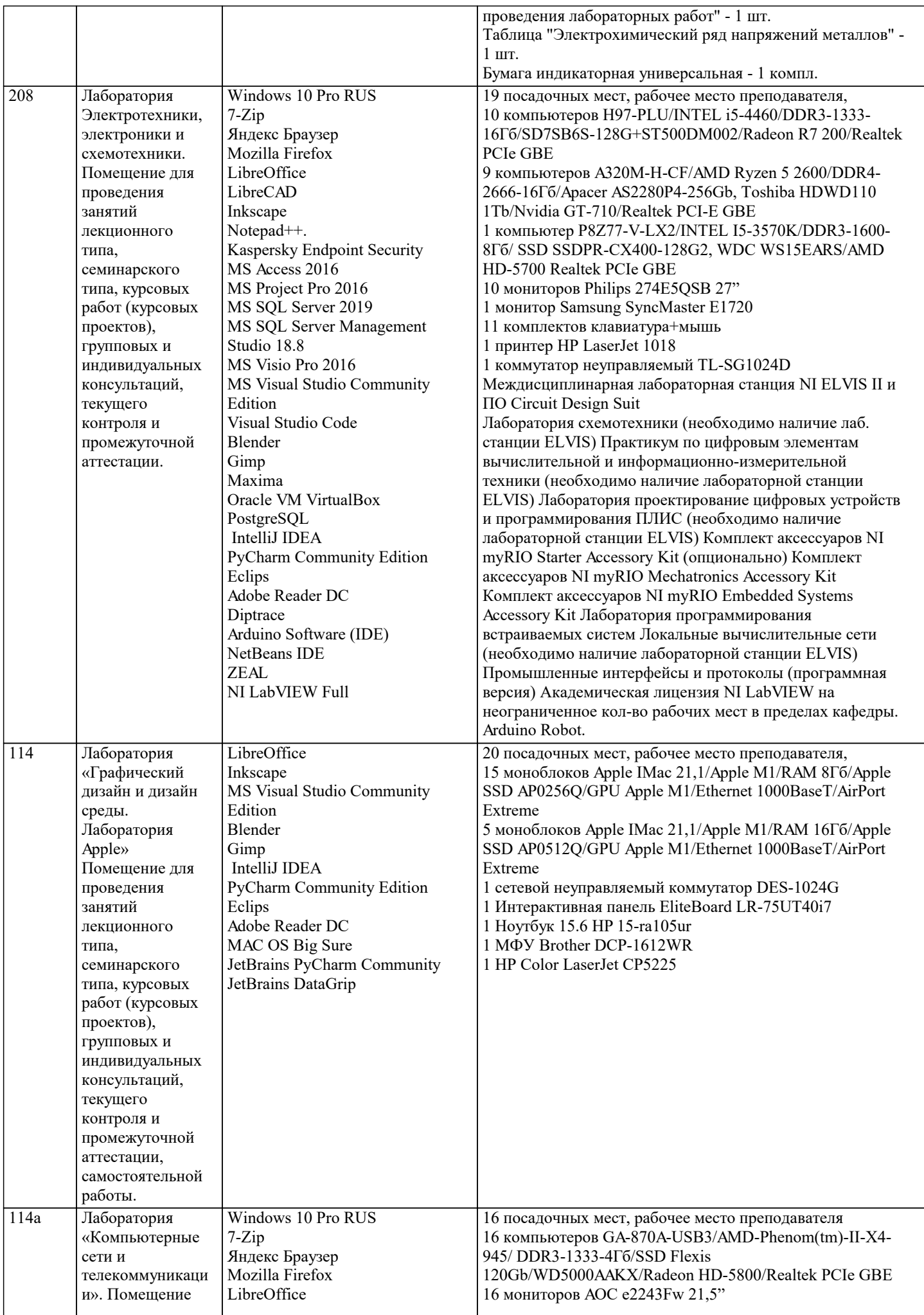

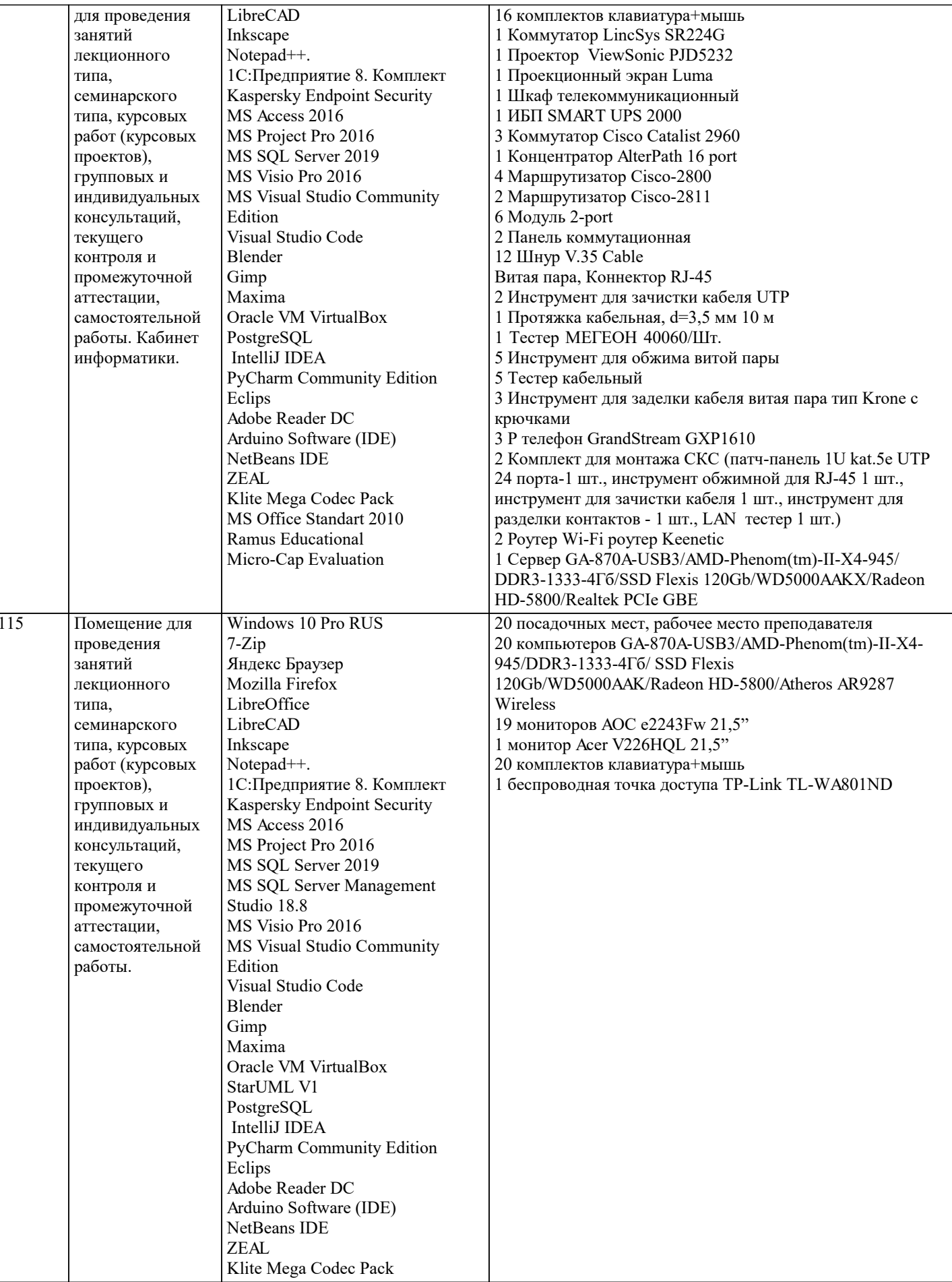

### 8. МЕТОДИЧЕСКИЕ УКАЗАНИЯ ДЛЯ ОБУЧАЮЩИХСЯ ПО ОСВОЕНИЮ ДИСЦИПЛИНЫ (МОДУЛЯ)

В соответствии с требованиями ФГОС ВО по направлению подготовки реализация компетентностного подхода предусматривает использование в учебном процессе активных и интерактивных форм проведения занятий (разбор конкретных задач, проведение блиц-опросов, исследовательские работы) в сочетании с внеаудиторной работой с целью формирования и развития профессиональных навыков обучающихся.

Лекционные занятия дополняются ПЗ и различными формами СРС с учебной и научной литературой В процессе такой работы студенты приобретают навыки «глубокого чтения» - анализа и интерпретации текстов по методологии и методике дисциплины.

Учебный материал по дисциплине «Высокопроизводительные вычислительные системы», разделен на логически завершенные части (модули), после изучения, которых предусматривается аттестация в форме письменных тестов, контрольных работ.

Работы оцениваются в баллах, сумма которых дает рейтинг каждого обучающегося. В баллах оцениваются не только знания и навыки обучающихся, но и их творческие возможности: активность, неординарность решений поставленных проблем. Каждый модуль учебной дисциплины включает обязательные виды работ - лекции, ПЗ, различные виды СРС (выполнение домашних заданий по решению задач, подготовка к лекциям и практическим занятиям).

Форма текущего контроля знаний - работа студента на практическом занятии, опрос. Форма промежуточных аттестаций контрольная работа в аудитории, домашняя работа. Итоговая форма контроля знаний по модулям - контрольная работа с задачами по материалу модуля.

Методические указания по выполнению всех видов учебной работы размещены в электронной образовательной среде академии.

Методические указания и материалы по видам учебных занятий по дисциплине:

Вид учебных занятий, работ - Организация деятельности обучающегося

Написание конспекта лекций: кратко, схематично, последовательно фиксировать основные Лекния положения, выводы, формулировки, обобщения, отмечать важные мысли, выделять ключевые слова, термины. Проверка терминов, понятий с помощью энциклопедий, словарей, справочников с выписыванием толкований в тетрадь. Обозначить вопросы, термины, материал, который вызывает трудности, попытаться найти ответ в рекомендуемой литературе, если самостоятельно не удаётся разобраться в материале, необходимо сформулировать вопрос и задать преподавателю на консультации, на практическом занятии.

Практические занятия - Конспектирование источников. Работа с конспектом лекций, подготовка ответов к контрольным вопросам, просмотр рекомендуемой литературы, работа с текстом. Выполнение практических задач в инструментальных средах. Выполнение проектов. Решение расчётно-графических заданий, решение задач по алгоритму и др.

Самостоятельная работа - Знакомство с основной и дополнительной литературой, включая справочные издания, зарубежные источники, конспект основных положений, терминов, сведений, требующихся для запоминания и являющихся основополагающими в этой теме. Составление аннотаций к прочитанным литературным источникам и др.

#### 9. МЕТОДИЧЕСКИЕ УКАЗАНИЯ ОБУЧАЮЩИМСЯ ПО ВЫПОЛНЕНИЮ САМОСТОЯТЕЛЬНОЙ РАБОТЫ

Самостоятельная работа студентов в ходе семестра является важной составной частью учебного процесса и необходима для закрепления и углубления знаний, полученных в период сессии на лекциях, практических и интерактивных занятиях, а также для индивидуального изучения дисциплины «Интеллектуальные системы и технологии» в соответствии с программой и рекомендованной литературой.

Самостоятельная работа выполняется в виде подготовки домашнего задания или сообщения по отдельным вопросам. Контроль качества выполнения самостоятельной (домашней) работы может осуществляться с помощью устного опроса на лекциях или практических занятиях, обсуждения подготовленных научно-исследовательских проектов, проведения тестирования.

Устные формы контроля помогут оценить владение студентами жанрами научной речи (дискуссия, диспут, сообщение, доклад и др.), в которых раскрывается умение студентов передать нужную информацию, грамотно использовать языковые средства, а также ораторские приемы для контакта с аудиторией.

Письменные работы позволяют оценить владение источниками, научным стилем изложения, для которого характерны: логичность, точность терминологии, обобщенность и отвлеченность, насышенность фактической информацией.